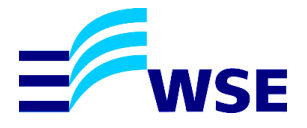

# **Merkblatt Ultraschallwasserzähler**

### **Funktionsweise**

- Gemessen wird die Strömungsgeschwindigkeit des Wassers mit Hilfe akustischer Wellen (Ultraschall)
- Elektronischer Wasserzähler mit fest verbauter wartungsfreier Batterie und einer Laufzeit von bis zu 15 Jahren

# **Vorteile**

- Sehr hohe Messgenauigkeit und nahezu verschleißfrei durch das Fehlen mechanischer Teile, sowie frei von Druckverlust da keine Querschnittseinengung
- Langlebig geplanter Einsatz bis zu 12 Jahren
- Leckagealarm zeigt mögliche Undichtheiten in der Hausinstallation
- Stichtaggenaue Abrechnung Schätzungen oder Hochrechnungen entfallen
- Übermittlung der Zählerstände durch den Kunden ist nicht mehr erforderlich

# **Funkmodul**

- IZAR RADIO sendet mit der Frequenz 868 MHz und einer maximalen Sendeleistung kleiner 25 mW (im Vergleich schnurloses Telefon 1900 MHz mit 250 mW Sendeleistung)
- Funkdauer beträgt nur ca. 50 Sekunden am Tag
- Manipulationssicher Funkübertragung nur zum Empfänger der Zähler kann keine Daten empfangen
- Daten sind verschlüsselt, anonym und beinhalten nur Zählernummer und Stand, welche von Dritten nicht zugeordnet werden können

### **Ablesehinweis**

- Zur Schonung der Batterie befindet sich die Anzeige im Schlafmodus, das Display aktiviert sich nur bei entsprechendem Lichteinfall (bitte Taschenlampe nutzen) oder optischen Taster (kleiner durchsichtiger Kreis) kurz drücken
- Als erste Anzeige erscheint der Zählerstand, danach folgen mögliche Fehlermeldungen, der momentane Durchfluss, Batterielaufzeit und andere
- Um wieder zum aktuellen Stand zu gelangen einfach für kurze Zeit den Deckel schließen
- Der Zählerstand wird bis zur 3. Stelle hinter dem Komma angezeigt, diese Kommastellen sind aber nicht relevant

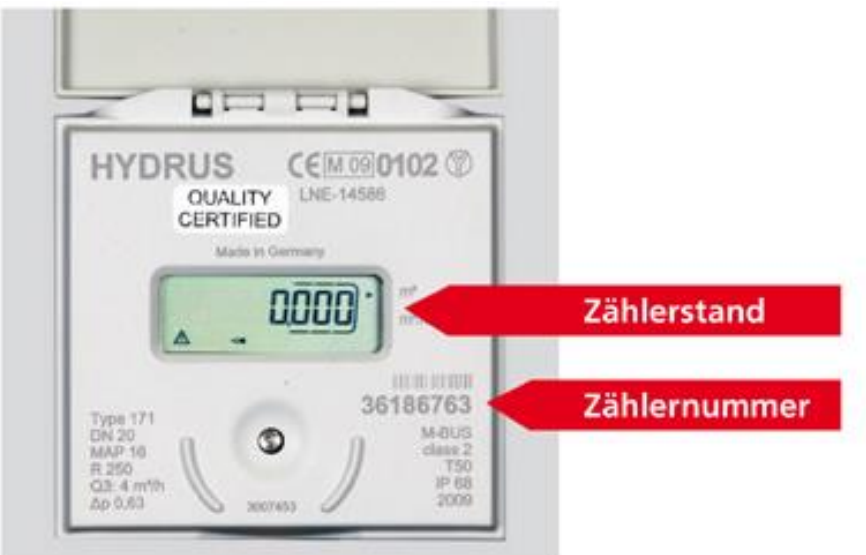

Fehlercodes: C 1, E 1, E 4 Zähler defekt, muss getauscht werden E 5 Zu häufiges Ablesen, Deckel schließen und kurze Zeit warten, behebt sich von selbst<br>E 7, A 7 Luft in der Leitung E 7, A 7<br>
E 7, A 7<br>
A 1<br>
Rückfluss A 3<br>A 5 Kein Verbrauch<br>A 5 Rekagealarm A 5 Leckagealarm, ständiger Verbrauch ohne Unterbrechungen A 6 Temperaturen unter 3° C